# **SYLLABUS**

### **1. Information about the program**

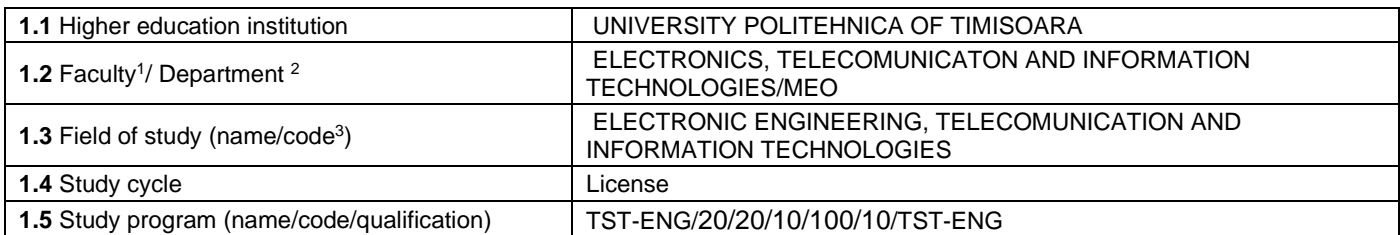

### **2. Information about the discipline**

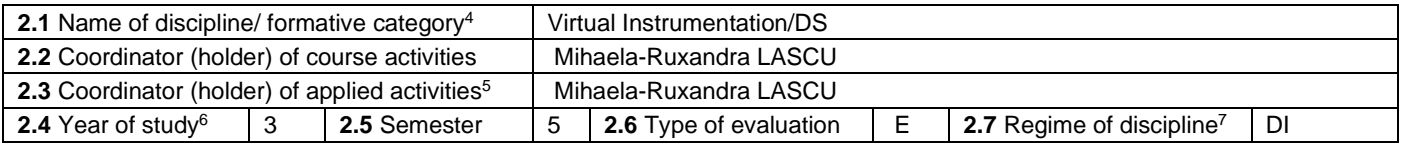

### **3. Total estimated time – hours / semester: direct teaching activities (fully assisted or partly assisted) and individual training activities (unassisted) 8**

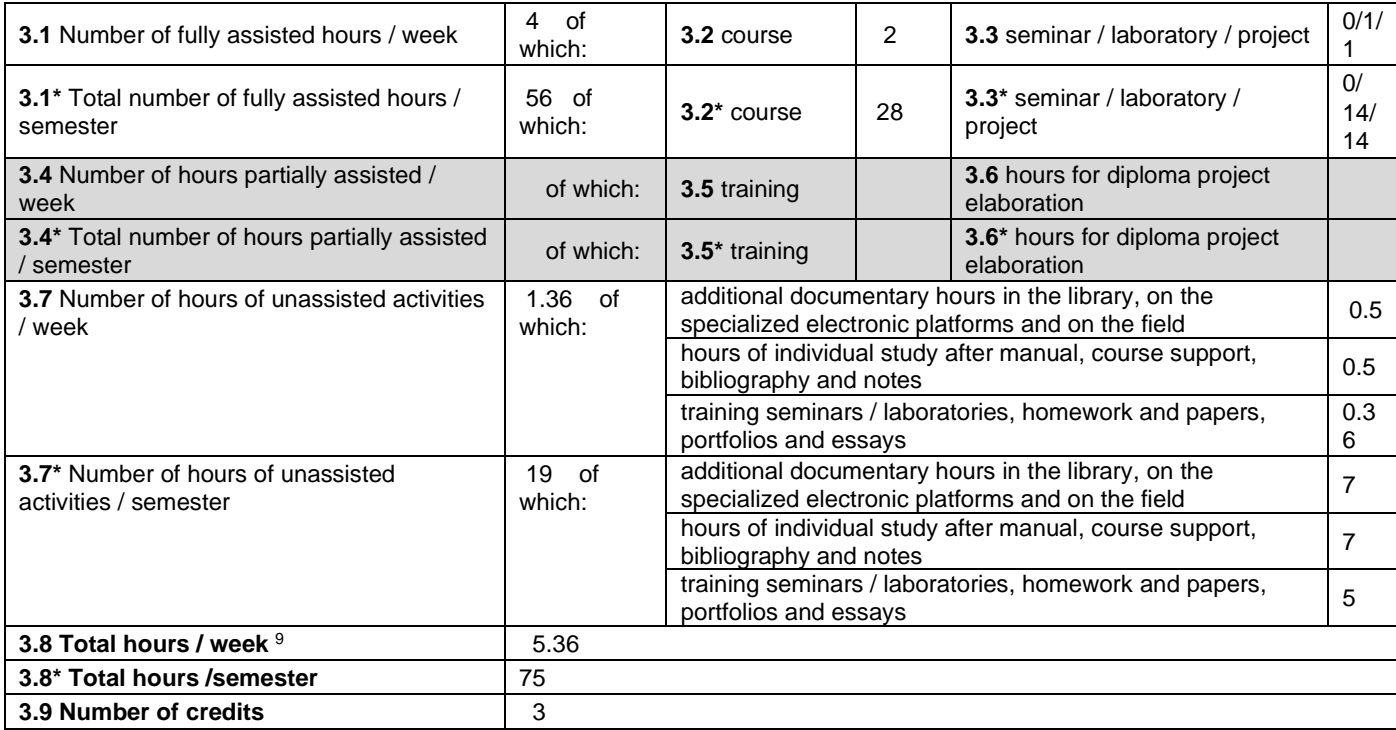

#### **4. Prerequisites** (where applicable)

 $6$  Year of studies in which the discipline is provided in the curriculum.

<sup>&</sup>lt;sup>1</sup> The name of the faculty which manages the educational curriculum to which the discipline belongs

<sup>&</sup>lt;sup>2</sup> The name of the department entrusted with the discipline, and to which the course coordinator/holder belongs.

<sup>&</sup>lt;sup>3</sup> The code provided in HG - on the approval of the Nomenclature of fields and specializations / study programs, annually updated.

<sup>4</sup> Discipline falls under the educational curriculum in one of the following formative disciplines: Basic Discipline (DF), Domain Discipline (DD), Specialist Discipline (DS) or Complementary Discipline (DC).

 $5$  Application activities refer to: seminar (S) / laboratory (L) / project (P) / practice/training (Pr).

<sup>7</sup> Discipline may have one of the following regimes: imposed discipline (DI) or compulsory discipline (DOb)-for the other fundamental fields of studies offered by UPT, optional discipline (DO) or optional discipline (Df).

<sup>&</sup>lt;sup>8</sup> The number of hours in the headings 3.1 \*, 3.2 \*, ..., 3.8 \* is obtained by multiplying by 14 (weeks) the number of hours in headings 3.1, 3.2, ..., 3.8. The information in

sections 3.1, 3.4 and 3.7 is the verification keys used by ARACIS as: (3.1) + (3.4) ≥ 28 hours / wk. and (3.8) ≤ 40 hours / wk.<br><sup>9</sup> The total number of hours / week is obtained by summing up the number of hours in points

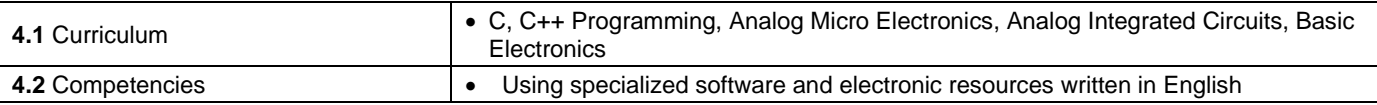

# **5. Conditions** (where applicable)

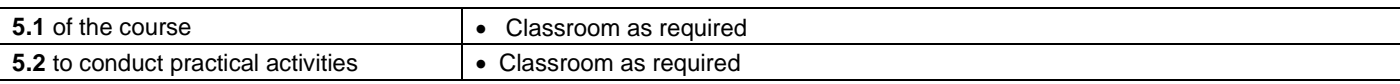

# **6. Specific competencies** acquired through this discipline

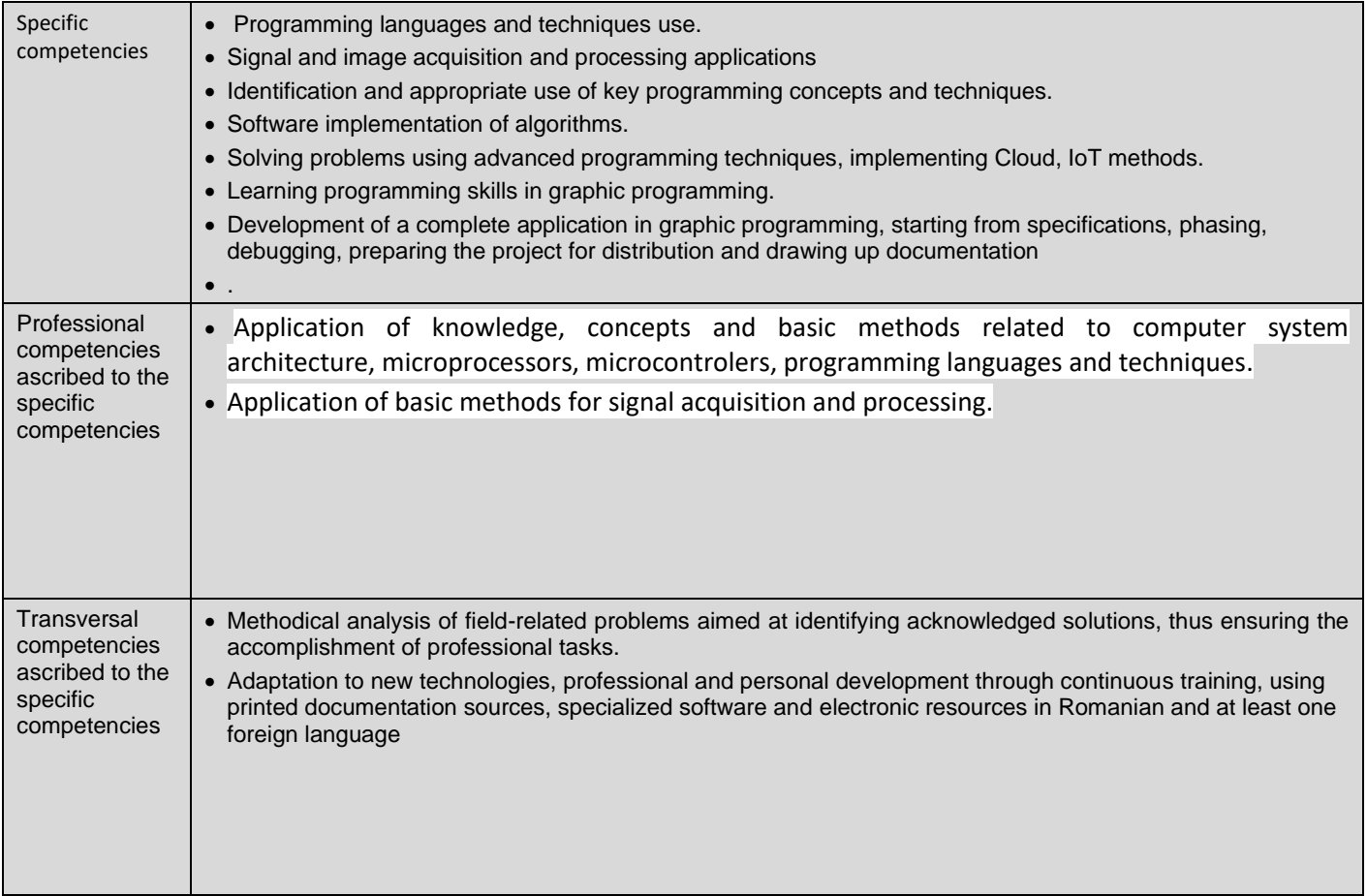

# **7. Objectives of the discipline** (based on the grid of specific competencies acquired - pct.6)

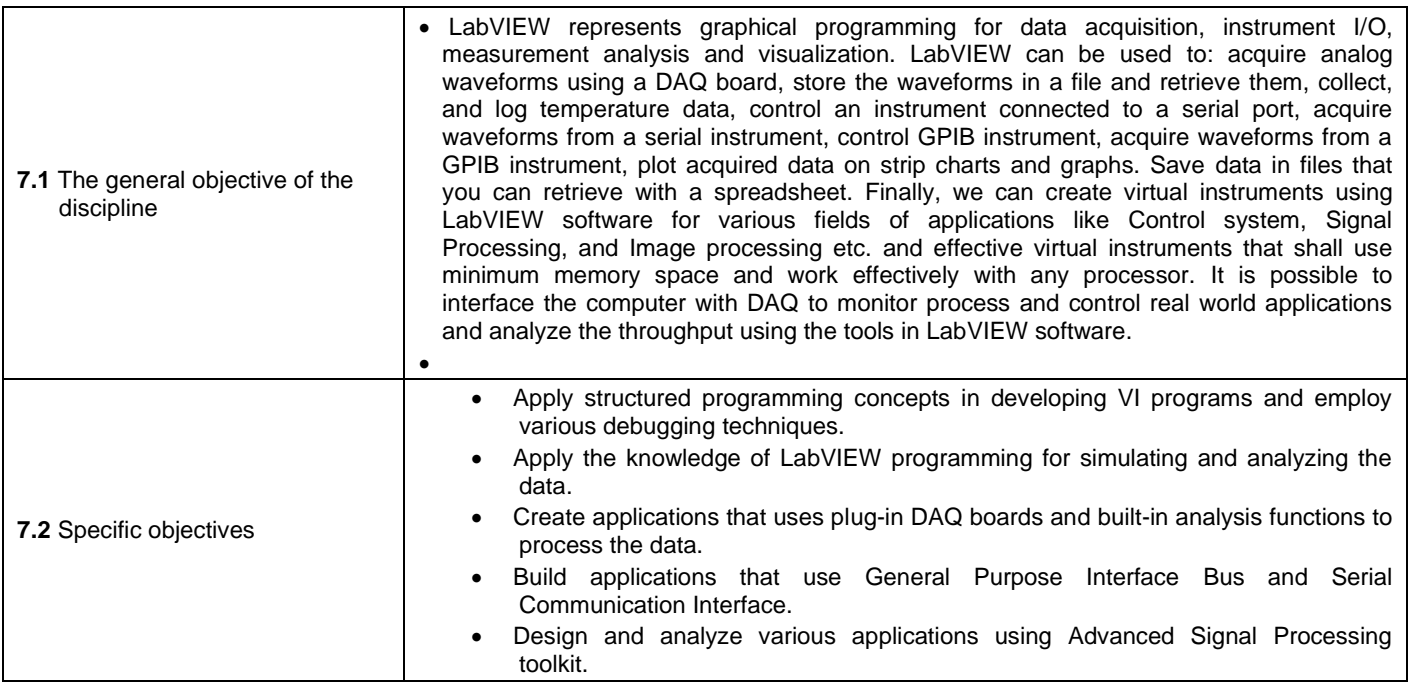

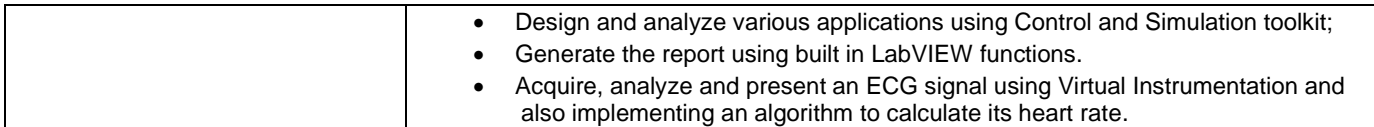

### **8. Content <sup>10</sup>**

| 8.1 Course                                                        | Number of hours | Teaching methods <sup>11</sup> |
|-------------------------------------------------------------------|-----------------|--------------------------------|
| <b>GRAPHICAL PROGRAMMING ENVIRONMENT</b><br>1.                    | 4               | Lecture and heuristic          |
| Introduction                                                      |                 | dialogue                       |
| History of Virtual Instrumentation                                |                 |                                |
| LabView and Virtual Instrument                                    |                 |                                |
| Conventional and Graphical Programming                            |                 |                                |
| <b>Future Perspective</b>                                         |                 |                                |
| Owned and Free Labels                                             |                 |                                |
| <b>Tools and Other Palettes</b>                                   |                 |                                |
| <b>Arranging Objects</b>                                          |                 |                                |
| Pop-up menus                                                      |                 |                                |
| Color Coding, Code Debugging, Context Sensitive Help              |                 |                                |
| Virtual Instrument Types, Creating Sub-virtual instruments        |                 |                                |
| FUNDAMENTALS OF VIRTUAL INSTRUMENTATION<br>2.                     | 6               |                                |
| <b>PROGRAMMING</b>                                                |                 |                                |
| Modular programming                                               |                 |                                |
| Controlling Program execution with structures                     |                 |                                |
| Composite data arrays and clusters                                |                 |                                |
| Visual display types - graphs and charts-analog and digital       |                 |                                |
| Shift registers and feedback nodes                                |                 |                                |
| Local, global and shared variables                                |                 |                                |
| Exploring string and File input and output operations             |                 |                                |
| DATA ACQUISITION WITH LABVIEW<br>3.                               | 6               |                                |
| Concept of Virtual Instrumentation                                |                 |                                |
| PC based data acquisition                                         |                 |                                |
| Typical on board DAQ card                                         |                 |                                |
| Resolution and sampling frequency                                 |                 |                                |
| Multiplexing of analog inputs                                     |                 |                                |
| Single-ended and differential inputs                              |                 |                                |
| Different strategies for sampling of multi-channel analog inputs  |                 |                                |
| Concept of universal DAQ card                                     |                 |                                |
| Use of timer-counter                                              |                 |                                |
| Analog outputs on the universal DAQ card-NI-DAQmx Tasks           |                 |                                |
| 4. CLUSTER OF INSTRUMENTS IN SYSTEM                               | 6               |                                |
| Interfacing of external instruments to a PC RS232C, RS-422, RS485 |                 |                                |
| USB standards-IEEE488                                             |                 |                                |
| Standard-ISO-OSI model for series bus                             |                 |                                |
| Introduction to bus protocols of MODbus and CANbus.               |                 |                                |
| ANALYSIS TOOLS AND SIMPLE APPLICATION IN VI<br>5.                 | 6               |                                |
| Signal Processing and manipulation                                |                 |                                |
| Anti-aliasing Filter                                              |                 |                                |
| Frequency-Domain Signal analysis (DFT and FFT)                    |                 |                                |
| Power Spectrum                                                    |                 |                                |
| Windowing                                                         |                 |                                |
| Practical Hints for Frequency Domain Analysis                     |                 |                                |
| <b>Signal Processing Functions</b>                                |                 |                                |
| Time Domain Analysis, Frequency Domain Analysis                   |                 |                                |
| <b>Filters</b>                                                    |                 |                                |
| Control design and simulation                                     |                 |                                |
| Simulation of a simple second order system                        |                 |                                |
| Report generation                                                 |                 |                                |
| Generation of HTML page.                                          |                 |                                |
|                                                                   |                 |                                |
|                                                                   |                 |                                |

<sup>&</sup>lt;sup>10</sup> It details all the didactic activities foreseen in the curriculum (lectures and seminar themes, the list of laboratory works, the content of the stages of project preparation, the theme of each practice stage). The titles of the laboratory work carried out on the stands shall be accompanied by the notation "(\*)".

<sup>11</sup> Presentation of the teaching methods will include the use of new technologies (e-mail, personalized web page, electronic resources etc.).

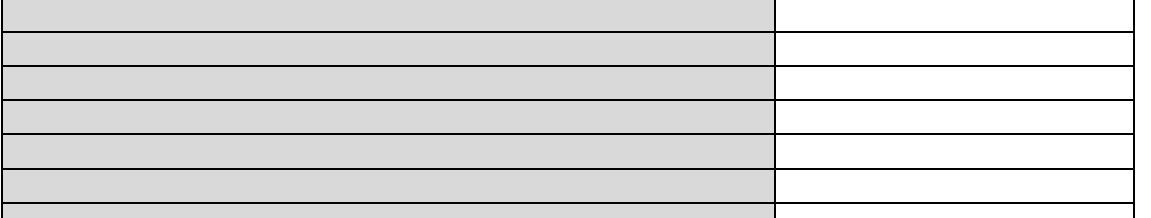

Bibliography <sup>12</sup> 1. Lascu Mihaela, Ionel Raul, Programare grafica, Editura Politehnica Timisoara, ISBN**:** 978-606-554-908-1, 236 pag., 2015.

2. Lascu Mihaela, Tehnici avansate de programare în LabVIEW, Editura Politehnica Timişoara, ISBN 978-973625-532-8, 310 pag., 2007.

3. Bitter, R., Mohiuddin, T., Nawrocki, M., LabVIEW: Advanced Programming Techniques, CRC Press, ISBN 0-8493-2049-6, 440 pag., 2007.

4. Cottet, F., Ciobanu, O., Bazele programării în LabVIEW, Ed. Matrix Rom, Bucureşti1998.

5.\*\*\*G Programming Reference Manual. National Instruments, January 1998.

6. \*\*\*LabVIEW Function and VI Reference Manual. National Instruments, January 1998

7. Essick,J., Advanced LabVIEW Labs, Prentice Hall, 1999

8. Travis, J.,Kring, J., LabVIEW for Everyone: Graphical Programming Made Easy and Fun (3rd Edition) (National Instruments Virtual Instrumentation Series) (Hardcover), August 2006 ISBN-10: 0131856723

9. Stamps, D, . Learn Labview 2012 Fast, SDC Publications, 2013, ISBN1585038504, 9781585038503.

10. Jennings Richard, De La Cueva Fabiola, LabVIEW Graphical Programming, Fith Edition, McGraw-Hill, 2020, ISBN 978-260- 13526-8

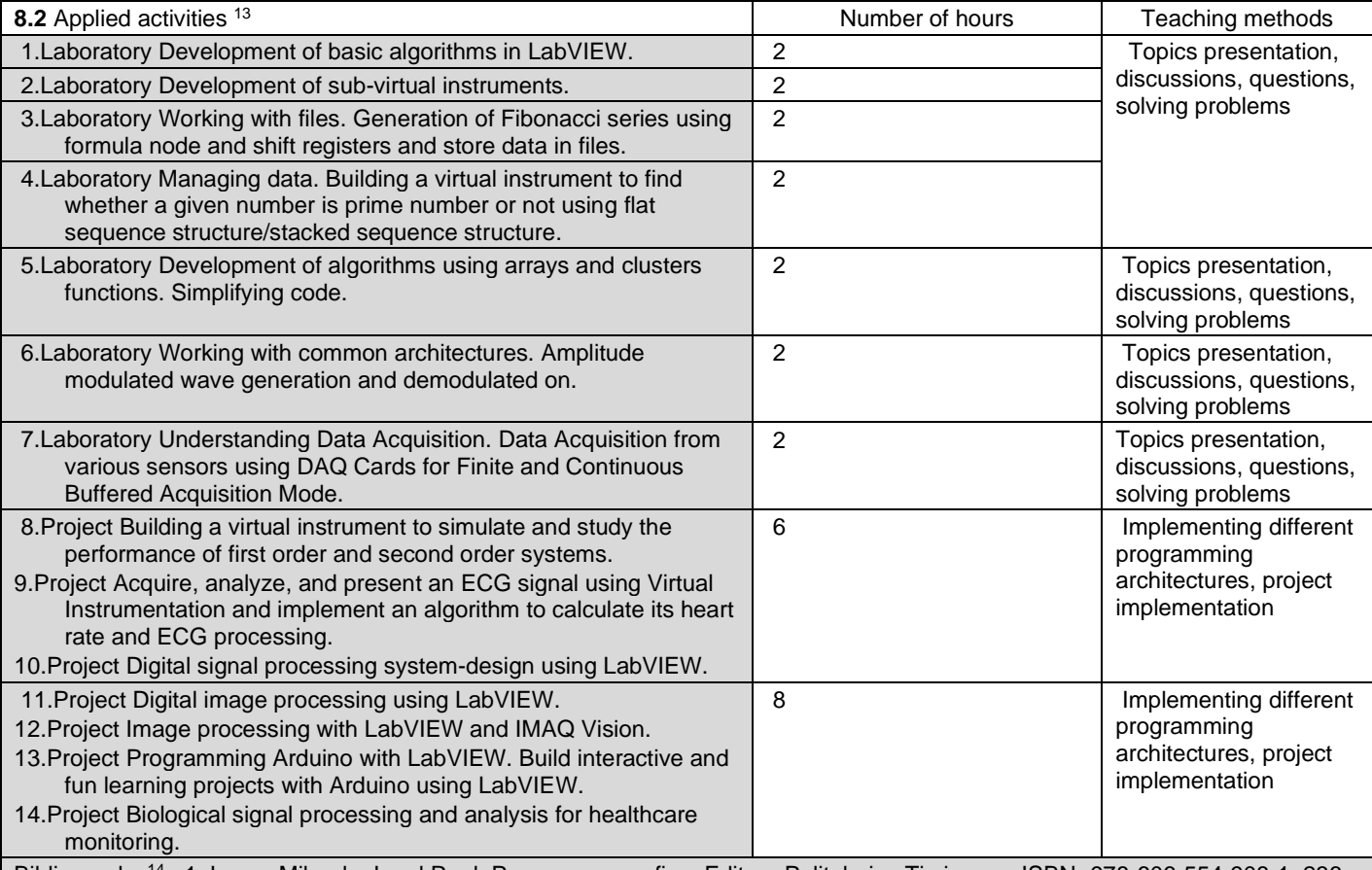

Bibliography <sup>14</sup> 1. Lascu Mihaela, Ionel Raul, Programare grafica, Editura Politehnica Timisoara, ISBN**:** 978-606-554-908-1, 236 pag., 2015.

2. Lascu Mihaela, Tehnici avansate de programare în LabVIEW, Editura Politehnica Timişoara, ISBN 978-973625-532-8, 310 pag., 2007.

3. Bitter, R., Mohiuddin, T., Nawrocki, M., LabVIEW: Advanced Programming Techniques, CRC Press, ISBN 0-8493-2049-6, 440 pag., 2007.

4. Cottet, F., Ciobanu, O., Bazele programării în LabVIEW, Ed. Matrix Rom, Bucureşti1998.

5.\*\*\*G Programming Reference Manual. National Instruments, January 1998.

 $12$  At least one title must belong to the discipline team and at least one title should refer to a reference work for discipline, national and international circulation, existing in the UPT library.

<sup>&</sup>lt;sup>13</sup> Types of application activities are those specified in footnote 5. If the discipline contains several types of applicative activities then they are sequentially in the lines of the table below. The type of activity will be in a distinct line as: "Seminar:", "Laboratory:", "Project:" and / or "Practice/training".<br><sup>14</sup> At least one title must belong to the discipline team.

6. \*\*\*LabVIEW Function and VI Reference Manual. National Instruments, January 1998

7. Essick,J., Advanced LabVIEW Labs, Prentice Hall, 1999

8. Travis, J.,Kring, J., LabVIEW for Everyone: Graphical Programming Made Easy and Fun (3rd Edition) (National Instruments Virtual Instrumentation Series) (Hardcover), August 2006 ISBN-10: 0131856723

9. Stamps, D, . Learn Labview 2012 Fast, SDC Publications, 2013, ISBN1585038504, 9781585038503.

10. Singh R., Gehlot A., Bhupendra Singh, Sushabhan Choudhury, Arduino-Based Embedded Systems, Interfacing, Simulation, and LabVIEW GUI, 2018, CRC Press, Taylor and Francis Group

11. Jennings Richard, De La Cueva Fabiola, LabVIEW Graphical Programming, Fith Edition, McGraw-Hill, 2020, ISBN 978-260- 13526-8

#### **9. Corroboration of the content of the discipline with the expectations of the main representatives of the epistemic community, professional associations and employers in the field afferent to the program**

- One of the most important function that Virtual Instrumentation discipline has is to attract third-year students from the Faculty of Electronics and Telecommunication in the graphical programming area. This condition is established as the examples used during the teaching discipline Virtual Instrumentation are sufficiently diverse, relevant for current students to create an accurate picture and useful virtual instruments on the relationship that Virtual Instrumentation has with other computational disciplines.
- The cross-discipline contents for Virtual Instrumentation follows the expectations and needs of the professional community and is tracked carefully in short cycles - one year, and long cycles - three years: on the one hand, it supervises the number of students that are engaged after one year of completing the course, and on the other hand the number of students selected within 3 years from completion of the course, those who prove skills in research or outstanding academic results.
- The feedback from the students who manage investments in companies and have representative positions have an important role in updating from year to year the labor and course teaching, according to market needs.
- Virtual instrumentation (graphical programming) is also studied in universities as University of Texas, USA, New York University, USA, Dalhousie University, Canada

#### **10. Evaluation**

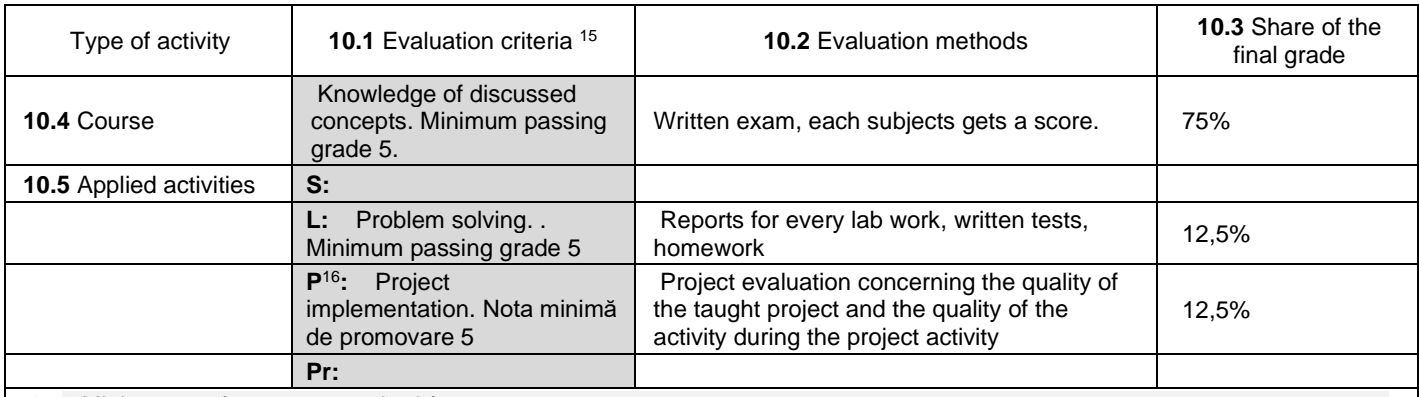

**10.6** Minimum performance standard (minimum amount of knowledge necessary to pass the discipline and the way in which this knowledge is verified  $17$ )

• Concepts understanding which the course focuses on. Knowledge is verified by written exam, written tests and project work: Exam-Knowledge, understanding and correct use of the discipline-specific programming language. Laboratory-Explaining and interpreting the knowledge taught and applying it in solving practical problems; Critical and constructive reflection on the knowledge taught Project-Creativity, innovation, autonomy, responsibility, socio-professional interaction, personal and professional development.

• The minimum passing grade of 5 is obtained from the grade for the applied activities of at least 5 and the grade for the exam of at least 5. The final grade is calculated by adding one third of the grade from the applied activities to two thirds of the grade from the exam.

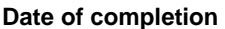

**Date of completion Course coordinator (signature)**

22.06.2023

**Head of Department (signature)**

**Date of approval in the Faculty Council <sup>18</sup> Dean**

**(signature)**

**Coordinator of applied activities (signature)**

<sup>17</sup> It will not explain how the promotion mark is awarded.

<sup>&</sup>lt;sup>15</sup> Syllabus must contain the procedure for assessing the discipline, specifying the criteria, methods and forms of assessment, as well as specifying the weightings assigned to them in the final grade. The evaluation criteria shall be formulated separately for each activity foreseen in the curriculum (course, seminar, laboratory, project). They will also refer to the forms of verification (homework, papers, etc.)<br><sup>16</sup> In the case where the project is not a distinct discipline, this section also specifies how the outcome of the project evaluation ma

conditional on the final assessment within the discipline.

<sup>&</sup>lt;sup>18</sup> The endorsement is preceded by the discussion of the board's view of the study program on the discipline record.

14.09.2023